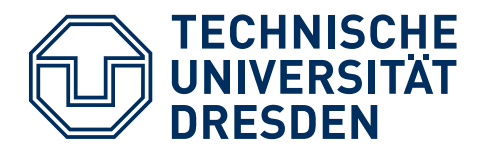

**Department of Computer Science, Institute of System Architecture, Operating Systems Group**

# Distributed Operating Systems

# **Exercise 3: Buffer Overflows**

In the tutorial, all solutions will be presented by students. Please be prepared for all questions as the exercise will focus on discussion, not on understanding the question and gathering the knowledge.

# Working with GNU binutils

Download the [sample binary](http://os.inf.tu-dresden.de/Studium/DOS/SS2020/overflows/smash1) and use GNU binutils to solve the following tasks:

- 1) The binary contains a function named grant rights(). Use the nm tool to determine the function's address.
- 2) Use the objdump utility to disassemble the binary. Find the main() function and determine, which functions are called by main().
- 3) Use strace to find out if (and with which arguments) the write system call is called.
- 4) Make yourself comfortable with the gdb debugger. Run the sample binary using gdb and:
	- a) Single-step through the do work() function.
	- b) Determine the return address stored in do\_work()'s stack frame.
	- c) The binary uses fread() to read data into a buffer within the function do work(). Using gdb, determine the address and the maximum size of the buffer.
- 5) Write a C program that takes 32-bit hexadecimal numbers from the command line and prints them byte-wise to stdout. Use hexdump to verify the results.

#### Redirecting the Control Flow

6) Use the knowledge obtained in Tasks 1–5) to modify the do\_work() function's return address so that it returns to the function grant rights().

# Executing Shell Code

7) Download the [32-byte shell code binary.](http://os.inf.tu-dresden.de/Studium/DOS/SS2020/overflows/payload) Use ndisasm to disassemble the shell code and find out, what it does. Place it in the sample binary's buffer and overflow the buffer, so that the do\_work() function returns into the shell code.

### Return to libC

8) Let's assume the existence of non-executable stacks. The method from Task 7) doesn't work under these circumstances. However, return-into-libC attacks still work. Overflow the buffer in a way that makes do work() return into the libC's execve() function and uses this function to start /bin/date.

# Safe String Functions?

The following program sn.c passes its first command line argument to the function do\_work(), which then uses strncpy() to make sure that the buffer buf cannot be overflown.

```
#include <string.h> 
#include <stdio.h> 
int do_work(char *str) 
{ 
     char buf[32]; 
     strncpy(buf, str, 32); 
     return strlen(buf); 
} 
int main(int argc, char **argv) 
{ 
     if (argc != 2) 
          return -1; 
    printf("ret: %d\n", do work(argv[1]));
     return 0; 
}
```
9) Compile the program in the following ways. How predictable is the output of the program in both cases? Why?

```
$> gcc -fno-stack-protector -o sn_noprot sn.c 
$> gcc -fstack-protector -o sn_prot sn.c
```